# **Hydrogen (HI) Data Emulator Documentation**

*Release 0.1.0*

**Joel Akeret**

July 28, 2016

#### Contents

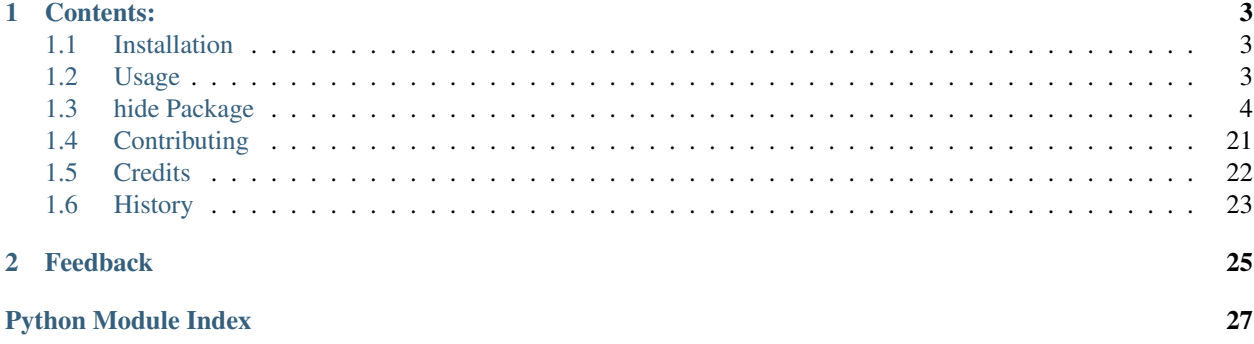

HIDE is a package for simulating of a single dish radio telescope survey. As such, it takes *healpix* maps as inputs and processes them into TOD. The design is flexible and can be customized to different instruments and survey designs.

The HIDE package has been developed at ETH Zurich in the [Software Lab of the Cosmology Research Group](http://www.cosmology.ethz.ch/research/software-lab.html) of the [ETH Institute of Astronomy.](http://www.astro.ethz.ch)

The development is coordinated on [GitHub](http://github.com/cosmo-ethz/hide) and contributions are welcome. The documentation of HIDE is available at [readthedocs.org](http://hide.readthedocs.io/) .

### **Contents:**

### <span id="page-6-1"></span><span id="page-6-0"></span>**1.1 Installation**

The project is hosted on GitHub. Get a copy by running:

```
$ git clone https://github.com/cosmo-ethz/hide.git
```
Install the package like this:

```
$ cd hide
$ pip install -r requirements.txt
$ python setup.py install --user
```
Alternatively, if you want to develop new features:

```
$ cd hide
$ python setup.py develop --user
```
# <span id="page-6-2"></span>**1.2 Usage**

To use Hydrogen (HI) Data Emulator in a project execute the following on the command line:

\$ hide --strategy-start=2016-03-21-00:00:00 --strategy-end=2016-03-21-23:59:00 --verbose=True hide.co

This will simulate one day of time-ordered-data from the Bleien 7m radio telescope.

To visualize 15 minutes of the generated data run this:

```
import matplotlib.pyplot as plt
import matplotlib
import h5py
with h5py.File("./2016/03/21/TEST_MP_PXX_20160321_000000.h5", "r") as fp:
    tod = fp["P/Phase1"].value
    time = fp["TIME"].value
plt.imshow(tod, aspect="auto",
           extent=(time[0], time[-1],990, 1260),
           cmap="gist_earth", norm=matplotlib.colors.LogNorm())
plt.colorbar()
```
<span id="page-7-4"></span>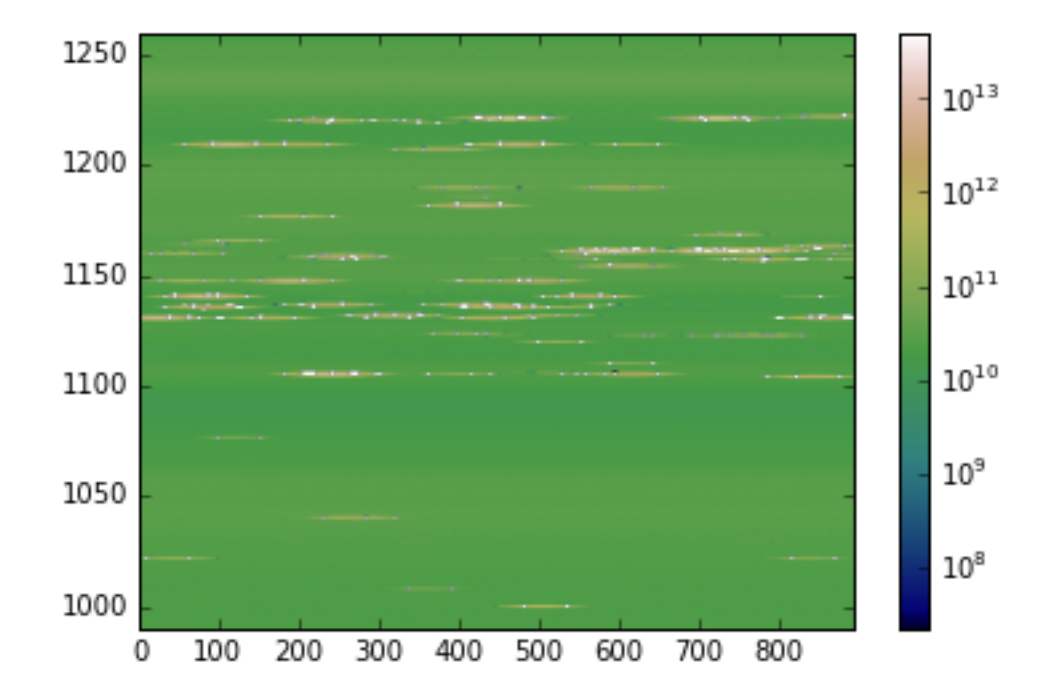

# <span id="page-7-0"></span>**1.3 hide Package**

### **1.3.1 hide Package**

### <span id="page-7-1"></span>**1.3.2 Subpackages**

#### **astro Package**

#### <span id="page-7-2"></span>**gsm Module**

Created on Feb 26, 2015

author: jakeret

hide.astro.gsm.**load\_signal**(*ctx*) Returns an interpolated global sky model (GSM) map dependent on the frequency.

Parameters **params** – The ctx instance with the paramterization

Returns signal The astro signal

#### <span id="page-7-3"></span>**gsm\_point\_src Module**

Created on Apr 22, 2016

In large parts a copy of astro\_calibration\_sources in seek by cchang.

Models taken from: Baars 1997, Hafez 2008, Benz 2009 All numbers divided by 2 to account for polarization.

<span id="page-8-2"></span>Coordinates from wikipedia

author: seehars, jakeret

```
class hide.astro.gsm_point_src.AstroSource(model, ra, dec)
    Bases: tuple
```
**dec**

Alias for field number 2

**model**

Alias for field number 0

**ra**

Alias for field number 1

hide.astro.gsm\_point\_src.**add\_point\_sources**(*freq*, *nside*, *astro\_signal*, *objects=None*)

```
hide.astro.gsm_point_src.barrs77_power_law(freq, a, b, c)
```
hide.astro.gsm\_point\_src.**cas\_a\_model**(*freq*)

hide.astro.gsm\_point\_src.**convertunits**(*s*, *ae*)

hide.astro.gsm\_point\_src.**cyg\_a\_model**(*freq*)

hide.astro.gsm\_point\_src.**load\_signal**(*ctx*)

Returns an interpolated global sky model (GSM) map dependent on the frequency and adds radio point srcs.

Parameters **params** – The ctx instance with the paramterization

Returns signal The astro signal

hide.astro.gsm\_point\_src.**sag\_a\_model**(*freq*)

hide.astro.gsm\_point\_src.**tau\_a\_model**(*freq*)

hide.astro.gsm\_point\_src.**vir\_a\_model**(*freq*)

#### <span id="page-8-0"></span>**static Module**

Created on Dec 8, 2014

author: jakeret

hide.astro.static.**load\_signal**(*ctx*)

Creates a sphere with a static flux as signal for the given ctx ( and params)

Parameters **params** – The ctx instance with the paramterization

Returns signal A static signal

#### <span id="page-8-1"></span>**static\_gsm Module**

Created on Jan 7, 2015

author: jakeret

hide.astro.static\_gsm.**load\_signal**(*ctx*)

Returns the same global sky model (GSM) map independent of the frequency. Rescales the map if neccessary (if param.beam\_nside != 512)

Parameters **params** – The ctx instance with the paramterization

<span id="page-9-3"></span>Returns signal The astro signal

#### <span id="page-9-0"></span>**uniform Module**

Created on Jan 7, 2015

author: jakeret

hide.astro.uniform.**load\_signal**(*ctx*) Creates a sphere with a uniform flux as signal for the given ctx ( and params)

Parameters **params** – The ctx instance with the paramterization

Returns signal A static signal

#### **beam Package**

#### **beam Package**

<span id="page-9-1"></span>hide.beam.**AxisSpec** Beam definition

alias of axis

class hide.beam.**BeamSpec**(*ra*, *dec*, *pixels*) Bases: tuple

#### **dec**

Alias for field number 1

**pixels**

Alias for field number 2

#### **ra**

Alias for field number 0

#### class hide.beam.**ResponseSpec**(*pixel\_idxs*, *ra*, *dec*) Bases: tuple

**dec**

Alias for field number 2

#### **pixel\_idxs**

Alias for field number 0

#### **ra**

Alias for field number 1

#### <span id="page-9-2"></span>**airy Module**

Created on Apr 25, 2016

author: jakeret

hide.beam.airy.**airy\_wrapper**(*fwhm*)

hide.beam.airy.**bessel\_j1**(*x*)

hide.beam.airy.**load\_beam\_profile**(*beam\_spec*, *frequencies*, *params*) Creates a 2d airy beam profile using the given gain template

<span id="page-10-3"></span>Parameters **params** – The params instance with the paramterization

Returns profile A list of callable beam profiles

hide.beam.airy.**normalization**(*fwhm*, *nside*)

hide.beam.airy.**sigma2fwhm**(*sigma*)

#### <span id="page-10-0"></span>**airy\_disk Module**

Created on Apr 25, 2016

#### author: jakeret

hide.beam.airy\_disk.**load\_beam\_profile**(*beam\_spec*, *frequencies*, *params*) Creates a 2d airy disk beam profile for the given params definition

Parameters **params** – The params instance with the paramterization

Returns profile A list of callable beam profiles

#### <span id="page-10-1"></span>**gaussian Module**

Created on Dec 8, 2014

author: jakeret

hide.beam.gaussian.**gauss\_wrapper**(*sigma*, *beam\_response*)

hide.beam.gaussian.**load\_beam\_profile**(*beam\_spec*, *frequencies*, *params*) Creates a 2d gaussian beam profile for the given params definition

Parameters **params** – The params instance with the paramterization

Returns profile A list of callable beam profiles

hide.beam.gaussian.**normalization**(*sigma*, *nside*)

#### <span id="page-10-2"></span>**gaussian\_interp Module**

Created on Dec 8, 2014

author: jakeret

hide.beam.gaussian\_interp.**load\_beam\_profile**(*beam\_spec*, *frequencies*, *params*) Creates a tophat beam profile for the given params definition

Parameters **params** – The params instance with the paramterization

Returns profile The top hat profile

hide.beam.gaussian\_interp.**normalization**(*sigma*, *nside*)

hide.beam.gaussian\_interp.**spline**(*func*, *beam\_response*)

#### <span id="page-11-5"></span><span id="page-11-0"></span>**top\_hat Module**

Created on Dec 8, 2014

author: jakeret

hide.beam.top\_hat.**load\_beam\_profile**(*beam\_spec*, *frequencies*, *params*) Creates a tophat beam profile for the given params definition

Parameters **params** – The params instance with the paramterization

Returns profile The top hat profile

hide.beam.top\_hat.**normalization**(*r*, *nside*)

#### **config Package**

#### <span id="page-11-1"></span>**bleien Module**

Created on Dec 8, 2014 author: jakeret

#### <span id="page-11-2"></span>**bleien7m Module**

Created on Nov 9, 2015 author: jakeret

#### <span id="page-11-3"></span>**common Module**

Created on Dec 8, 2014 author: jakeret

#### **earth Package**

#### <span id="page-11-4"></span>**constant Module**

Created on Nov 25, 2015

author: jakeret

hide.earth.constant.**load\_signal**(*ctx*) Returns a constant signal

Parameters  $ctx$  – context object containing params

Returns earth\_signal healpy map with the signal

#### <span id="page-12-5"></span><span id="page-12-0"></span>**horizon Module**

Created on Dec 8, 2014

author: jakeret

hide.earth.horizon.**load\_signal**(*ctx*)

Models effect of the horizon

Parameters  $ctx$  – context object containing params

Returns earth\_signal healpy map with the signal

#### **plugins Package**

#### <span id="page-12-1"></span>**add\_background Module**

Created on Mar 23, 2016

author: seehars

class hide.plugins.add\_background.**Plugin**(*ctx*, *\*\*kwargs*) Bases: ivy.plugin.base\_plugin.BasePlugin

Adds a time-constant, elevation dependent background to the TOD.

#### <span id="page-12-2"></span>**add\_point\_sources Module**

Created on Apr 22, 2016

author: seehars

class hide.plugins.add\_point\_sources.**Plugin**(*ctx*, *\*\*kwargs*) Bases: ivy.plugin.base\_plugin.BasePlugin

#### <span id="page-12-3"></span>**add\_reference Module**

Created on Dec 8, 2014

author: jakeret

class hide.plugins.add\_reference.**Plugin**(*ctx*, *\*\*kwargs*) Bases: ivy.plugin.base\_plugin.BasePlugin

#### <span id="page-12-4"></span>**add\_rfi Module**

Created on Dec 8, 2014

author: jakeret

class hide.plugins.add\_rfi.**Plugin**(*ctx*, *\*\*kwargs*) Bases: ivy.plugin.base\_plugin.BasePlugin

Adds RFI to the time ordered data

hide.plugins.add\_rfi.**gaussian**(*height*, *center\_x*, *center\_y*, *width\_x*, *width\_y*) Returns a gaussian function with the given parameters

#### <span id="page-13-1"></span><span id="page-13-0"></span>**add\_rfi\_phaseswitch Module**

Created on Feb 17, 2016

author: seehars

class hide.plugins.add\_rfi\_phaseswitch.**Plugin**(*ctx*, *\*\*kwargs*) Bases: ivy.plugin.base\_plugin.BasePlugin

Adds RFI to the time ordered data (phase switch).

#### **getTime**()

hide.plugins.add\_rfi\_phaseswitch.**calcRFI**(*background*, *amplitude*, *fraction*, *deltat*, *deltaf*,

*exponent*, *enhance*, *nf*, *nt*)

Get time-frequency plane of RFI.

#### **Parameters**

- **background** background level of data per channel
- **amplitude** maximal amplitude of RFI per channel
- **fraction** fraction of RFI dominated pixels per channel
- **deltat** time scale of rfi decay (in units of pixels)
- **deltaf** frequency scale of rfi decay (in units of pixels)
- **exponent** exponent of rfi model (either 1 or 2)
- **enhance** enhancement factor relative to fraction
- **nf** number of frequency channels
- **nt** number of time steps

#### Returns RFI time-frequency plane of RFI

hide.plugins.add\_rfi\_phaseswitch.**getDayNightMask**(*rfiday*, *time*)

hide.plugins.add\_rfi\_phaseswitch.**getRFI**(*background*, *amplitude*, *fraction*, *deltat*, *deltaf*, *exponent*, *enhance*, *frequencies*, *time*, *rfiday*, *damp-*

*ing*)

Get time-frequency plane of RFI.

#### **Parameters**

- **background** background level of data per channel
- **amplitude** maximal amplitude of RFI per channel
- **fraction** fraction of RFI dominated pixels per channel
- **deltat** time scale of rfi decay (in units of pixels)
- **deltaf** frequency scale of rfi decay (in units of pixels)
- **exponent** exponent of rfi model (either 1 or 2)
- **enhance** enhancement factor relative to fraction
- **frequencies** frequencies of tod in MHz
- **time** time of day in hours of tod
- **rfiday** tuple of start and end of RFI day
- **damping** damping factor for RFI fraction during the RFI night

#### Returns RFI time-frequency plane of RFI

<span id="page-14-2"></span>hide.plugins.add\_rfi\_phaseswitch.**kernel**(*deltaf*, *deltat*, *nf*, *nt*, *N*, *exponent*) Convolution kernel for FFT convolution

#### **Parameters**

- **deltaf** spread of RFI model in frequency
- **deltat** spread of RFI model in time
- **nf** number of frequencies
- **nt** number of time steps
- **N** size of kernel relative to deltaf, deltat
- **exponent** exponent of RFI model (see logmodel)

#### Returns kernel convolution kernel

hide.plugins.add\_rfi\_phaseswitch.**logmodel**(*x*, *dx*, *exponent*)

#### Model for the log of the RFI profile:

- $-abs(x)/dx$  for exponent 1
- $-(x/dx)^2$  for exponent 2

#### Parameters

- **x** grid on which to evaluate the profile
- **dx** width of exponential
- **exponent** exponent of (x/dx), either 1 or 2

Returns logmodel log of RFI profile

#### <span id="page-14-0"></span>**apply\_gain Module**

#### Created on Feb 27, 2015

author: jakeret

class hide.plugins.apply\_gain.**Plugin**(*ctx*, *\*\*kwargs*) Bases: ivy.plugin.base\_plugin.BasePlugin

Transform the temperature based (Kelvin) TOD into ADU by applying a spectrometer specific gain

#### <span id="page-14-1"></span>**astro\_signal Module**

Created on Dec 8, 2014

author: jakeret

```
class hide.plugins.astro_signal.Plugin(ctx, **kwargs)
    Bases: ivy.plugin.base_plugin.BasePlugin
```
#### <span id="page-15-5"></span><span id="page-15-0"></span>**background\_noise Module**

Created on Dec 8, 2014

author: jakeret

class hide.plugins.background\_noise.**Plugin**(*ctx*, *\*\*kwargs*) Bases: ivy.plugin.base\_plugin.BasePlugin

Adds background noise to the time ordered data

hide.plugins.background\_noise.**get\_noise**(*scale*, *alpha*, *beta*, *size*)

#### <span id="page-15-1"></span>**clean\_up Module**

Created on Sep 14, 2015

author: jakeret

class hide.plugins.clean\_up.**Plugin**(*ctx*, *\*\*kwargs*) Bases: ivy.plugin.base\_plugin.BasePlugin

Cleans up the context to avoid a memory leak

#### <span id="page-15-2"></span>**combine\_signals Module**

Created on Dec 8, 2014

author: jakeret

class hide.plugins.combine\_signals.**Plugin**(*ctx*, *\*\*kwargs*) Bases: ivy.plugin.base\_plugin.BasePlugin

Combines the different signals by convolving the beam profile with the input signals

#### <span id="page-15-3"></span>**coord\_transform Module**

Created on Dec 8, 2014

author: jakeret

class hide.plugins.coord\_transform.**Plugin**(*ctx*, *\*\*kwargs*) Bases: ivy.plugin.base\_plugin.BasePlugin

Applies the coordination transformation to the beam profile by rotating the beam response on the sky sphere according to the defined scanning strategy

hide.plugins.coord\_transform.**plot\_beam**(*beam\_spec*, *coord\_ra*, *coord\_dec*, *rphis*, *rthetas*, *ras*, *decs*)

#### <span id="page-15-4"></span>**earth\_signal Module**

Created on Dec 8, 2014

author: jakeret

class hide.plugins.earth\_signal.**Plugin**(*ctx*, *\*\*kwargs*) Bases: ivy.plugin.base\_plugin.BasePlugin

#### <span id="page-16-5"></span><span id="page-16-0"></span>**initialize Module**

Created on Dec 8, 2014

author: jakeret

class hide.plugins.initialize.**Plugin**(*ctx*, *\*\*kwargs*) Bases: ivy.plugin.base\_plugin.BasePlugin

Initialize ..,

#### <span id="page-16-1"></span>**load\_beam\_profile Module**

Created on Dec 8, 2014

author: jakeret

class hide.plugins.load\_beam\_profile.**Plugin**(*ctx*, *\*\*kwargs*) Bases: ivy.plugin.base\_plugin.BasePlugin

Delegates the loading process to the beam profile provider

#### <span id="page-16-2"></span>**map\_frequency\_plugin Module**

Created on Dec 11, 2014

author: jakeret

class hide.plugins.map\_frequency\_plugin.**Plugin**(*ctx*)

Bases: object

Maps the frequencies to the plugin collection.

**getWorkload**()

#### <span id="page-16-3"></span>**map\_strategy\_plugin Module**

Created on Dec 11, 2014

author: jakeret

class hide.plugins.map\_strategy\_plugin.**Plugin**(*ctx*) Bases: object

Maps the strategy coordinates to the plugin collection.

**getWorkload**()

#### <span id="page-16-4"></span>**qu\_opt\_coord\_transform Module**

Created on Dec 8, 2014

author: jakeret

class hide.plugins.qu\_opt\_coord\_transform.**Plugin**(*ctx*, *\*\*kwargs*) Bases: ivy.plugin.base\_plugin.BasePlugin

Applies the coordination transformation to the beam profile by rotating the beam response on the sky sphere according to the defined scanning strategy

#### <span id="page-17-4"></span><span id="page-17-0"></span>**reduce\_frequency\_plugin Module**

Created on Mar 18, 2014

author: jakeret

class hide.plugins.reduce\_frequency\_plugin.**Plugin**(*ctx*) Bases: object

Combines the time ordered data for all frequencies

**reduce**(*ctxList*)

#### <span id="page-17-1"></span>**reduce\_signals\_plugin Module**

Created on Mar 18, 2014

author: jakeret

```
class hide.plugins.reduce_signals_plugin.Plugin(ctx)
```
Bases: object

Combines all signals to time ordered data

**reduce**(*ctxList*)

#### <span id="page-17-2"></span>**scanning\_strategy Module**

Created on Dec 8, 2014

author: jakeret

```
class hide.plugins.scanning_strategy.Plugin(ctx, **kwargs)
    Bases: ivy.plugin.base_plugin.BasePlugin
```
#### <span id="page-17-3"></span>**write\_calibration Module**

Created on Mar 29, 2016

author: seehars

class hide.plugins.write\_calibration.**Plugin**(*ctx*, *\*\*kwargs*) Bases: ivy.plugin.base\_plugin.BasePlugin

Writes the sources of the calibration days to disk

hide.plugins.write\_calibration.**get\_header**() Get header for calibration day file

hide.plugins.write\_calibration.**get\_path**(*path*, *date*, *name*) Get path for calibration day

#### **Parameters**

- **path** output\_path
- **date** key of calibration day
- **name** name of calibration file

<span id="page-18-4"></span>hide.plugins.write\_calibration.**write\_day**(*date*, *entries*, *path*, *name*, *header*) Write calibration day to file

#### **Parameters**

- **date** key to calibration day
- **entries** list of sources
- **path** output\_path
- **name** name of calibaration file
- **header** header information

#### <span id="page-18-0"></span>**write\_coords Module**

Created on Sep 4, 2015

author: jakeret

```
class hide.plugins.write_coords.Plugin(ctx, **kwargs)
    Bases: ivy.plugin.base_plugin.BasePlugin
```
Writes the time ordered data to the file system

#### <span id="page-18-1"></span>**write\_rfi Module**

Created on Feb 25, 2016

author: seehars

class hide.plugins.write\_rfi.**Plugin**(*ctx*, *\*\*kwargs*) Bases: ivy.plugin.base\_plugin.BasePlugin

Writes the RFI contribution to the time ordered phase switch data to the file system. Works only after tod is written to disk.

hide.plugins.write\_rfi.**write\_data**(*ctx*, *rfi\_key*, *rfi\_name*)

#### <span id="page-18-2"></span>**write\_tod Module**

Created on Dec 8, 2014

author: jakeret

class hide.plugins.write\_tod.**Plugin**(*ctx*, *\*\*kwargs*) Bases: ivy.plugin.base\_plugin.BasePlugin

DEPRECATED: Writes the time ordered data to the file system

#### <span id="page-18-3"></span>**write\_tod\_fits Module**

Created on Sep 4, 2015 author: jakeret

<span id="page-19-2"></span>class hide.plugins.write\_tod\_fits.**Plugin**(*ctx*, *\*\*kwargs*) Bases: ivy.plugin.base\_plugin.BasePlugin

Writes the time ordered data to the file system in a fits file

#### <span id="page-19-0"></span>**write\_tod\_phaseswitch Module**

Created on Dec 16, 2015

author: seehars

class hide.plugins.write\_tod\_phaseswitch.**Plugin**(*ctx*, *\*\*kwargs*) Bases: ivy.plugin.base\_plugin.BasePlugin

Writes the time ordered phase switch data to the file system

hide.plugins.write\_tod\_phaseswitch.**add\_dataset**(*grp*, *name*, *data*) Adds a dataset to the group applying moderate compression

Parameters

- **grp** The group
- **name** Name of the dataset
- **data** the actual data to be added

#### hide.plugins.write\_tod\_phaseswitch.**get\_path**(*ctx*, *pol*)

Get path for output :param ctx: instance of ivy context :param pol: identifier for polarization

hide.plugins.write\_tod\_phaseswitch.**write\_data**(*ctx*, *tod\_key*, *Pname*, *P2name=None*) Write the phase switch data to disk.

#### **Parameters**

- **ctx** instance of ivy context
- **tod\_key** key for the data to write
- **Pname** group name for TOD
- **P2name** group name for kurtosis data (None at the moment)

#### **spectrometer Package**

<span id="page-19-1"></span>**M9703A Module**

Created on Nov 9, 2015

author: jakeret

hide.spectrometer.M9703A.**convert\_frequencies**(*frequencies*) Convert frequencies to internal frequencies of M9703A :param frequencies: true frequencies :returns freq: internal frequencies

hide.spectrometer.M9703A.**get\_background**(*frequencies*, *el\_model*)

hide.spectrometer.M9703A.**get\_gain**(*frequencies*)

hide.spectrometer.M9703A.**get\_noise\_params**(*frequencies*)

hide.spectrometer.M9703A.**get\_rfi\_params**(*frequencies*)

<span id="page-20-4"></span>hide.spectrometer.M9703A.**get\_schedule**()

#### <span id="page-20-0"></span>**callisto Module**

Created on Nov 9, 2015

author: jakeret

hide.spectrometer.callisto.**apply\_background**(*ctx*)

hide.spectrometer.callisto.**apply\_gain**(*ctx*)

Logaritmizes the data, adds an fix offset and finally applies a model of a standing wave to the TOD :param ctx:

hide.spectrometer.callisto.**get\_sw**(*frequencies*, *ft\_model*, *fmin*, *fmax*, *nf*, *slope*)

#### **strategy Package**

#### **strategy Package**

```
class hide.strategy.CoordSpec(time, alt, az, ra, dec)
```
Bases: tuple

#### **alt**

Alias for field number 1

**az**

Alias for field number 2

#### **dec**

Alias for field number 4

#### **ra**

Alias for field number 3

#### **time**

Alias for field number 0

#### <span id="page-20-2"></span>**center Module**

Created on Dec 9, 2014

#### author: jakeret

hide.strategy.center.**load\_strategy**(*ctx*)

Creates a dummy scanning strategy by always centering on RA/DEC 0/0

Parameters  $ctx$  – The ctx instance with the paramterization

Returns strategy A dummy scanning strategy

#### <span id="page-20-3"></span>**crosshair Module**

Created on Jan 7, 2015

author: jakeret

hide.strategy.crosshair.**load\_strategy**(*ctx*) Creates a crosshair in RA/DEC scanning strategy

<span id="page-21-3"></span>Parameters **ctx** – The ctx instance with the parameterization

Returns strategy A crosshair scanning strategy

#### <span id="page-21-0"></span>**drift\_scan Module**

Created on Jan 15, 2015

author: jakeret

hide.strategy.drift\_scan.**load\_strategy**(*ctx*)

Creates a scanning strategy that uses drift mode i.e. the telescope stares at the same position for 24 hours and then changes the altiude by a certain angle

Parameters  $ctx$  – The ctx instance with the paramterization

Returns strategy A list of CoordSpec with the scanning strategy

#### <span id="page-21-1"></span>**full\_sky Module**

Created on Jan 15, 2015

#### author: jakeret

hide.strategy.full\_sky.**load\_strategy**(*ctx*)

Creates a scanning strategy that covers the full sky

Parameters  $ctx$  – The ctx instance with the paramterization

Returns strategy A list of CoordSpec with the scanning strategy for the full sky

#### <span id="page-21-2"></span>**scheduler Module**

Created on Mar 24, 2016

author: seehars

class hide.strategy.scheduler.**ScheduleEntry**(*date*, *az*, *el*, *mode*) Bases: object

**day**()

**delta**(*other*)

**is\_survey**()

hide.strategy.scheduler.**load\_strategy**(*ctx*)

Creates a scanning strategy from a scheduler file.

**Parameters**  $ctx$  – The ctx instance with the path to the scheduler file

Returns strategy A list of CoordSpec with the scanning strategy

hide.strategy.scheduler.**parse\_schedule**(*path*, *strategy\_start*)

Parses a scheduler file :param path: the path to the scheduler file :param strategy\_start: start date of the strategy

Returns schedule\_entries list of *ScheduleEntry*

<span id="page-22-3"></span>hide.strategy.scheduler.**process\_schedule**(*schedule*, *step\_size*, *strategy\_start*, *strategy\_end*,

*obs*)

Processes a list of schedule entries :param schedule: the list of schedule entries :param step\_size: the step size to use :param strategy\_start: start date of the strategy :param strategy\_end: end date of the strategy :param obs: telescope position

Returns strategy, calibration\_days a list of *CoordSpec* and a dict for the calibration days

#### <span id="page-22-0"></span>**scheduler\_virtual Module**

Created on May 4, 2016

author: jakeret

hide.strategy.scheduler\_virtual.**load\_strategy**(*ctx*) Creates a scanning strategy from a scheduler file.

**Parameters ctx** – The ctx instance with the path to the scheduler file

Returns strategy A list of CoordSpec with the scanning strategy

hide.strategy.scheduler\_virtual.**replace\_calibrations**(*schedule*, *obs*)

#### **utils Package**

**utils Package**

<span id="page-22-1"></span>Created on Feb 20, 2015

author: jakeret

hide.utils.**arccos**(*x*)

hide.utils.**parse\_datetime**(*s*)

hide.utils.**sin\_cos**(*x*)

#### <span id="page-22-2"></span>**quaternion Module**

```
class hide.utils.quaternion.Rotator(q)
    Bases: object
```
Quaternion based rotator implementation for theta, phi

```
class hide.utils.quaternion.VecRotator(q)
    Bases: object
```
Quaternion based rotator implementation for theta, phi

```
hide.utils.quaternion.inv(q)
     Inverse of quaternion array q
```
- hide.utils.quaternion.**mult**(*p*, *q*)
	- Multiply arrays of quaternions, ndarray objects with 4 columns defined as x y z w see: [http://en.wikipedia.org/wiki/Quaternions#Quaternions\\_and\\_the\\_geometry\\_of\\_R3](http://en.wikipedia.org/wiki/Quaternions#Quaternions_and_the_geometry_of_R3)

```
hide.utils.quaternion.norm(q)
     Normalize quaternion array q to unit quaternions
```
**1.3. hide Package 19**

```
hide.utils.quaternion.power(q, t)
     raise quaternion to the power of t
```

```
hide.utils.quaternion.rotate_vec(q, v)
     Rotate or array of vectors v by quaternion q
```
- hide.utils.quaternion.**rotate\_vec\_opt**(*q*, *v*) Rotate or array of vectors v by quaternion q
- hide.utils.quaternion.**rotate\_vec\_slow**(*q*, *v*) Rotate or array of vectors v by quaternion q

```
hide.utils.quaternion.slerp(q, r, t)
     spherical linear interpolation between q and r by t
```

```
hide.utils.quaternion.toAxisAngle(q)
```

```
hide.utils.quaternion.vecquad(x, y, z, w)
     create a quaternion from a euler vector with angle
```
#### <span id="page-23-0"></span>**signal Module**

Created on Nov 10, 2015

author: jakeret

```
hide.utils.signal.noisegen(beta=0, N=8192)
```
Noise will be generated that has spectral densities that vary as powers of inverse frequency, more precisely, the power spectra  $P(f)$  is proportional to 1 / fbeta for beta  $\geq 0$ . When beta is 0 the noise is referred to white noise, when it is 2 it is referred to as Brownian noise, and when it is 1 it normally referred to simply as 1/f noise which occurs very often in processes found in nature.

The basic method involves creating frequency components which have a magnitude that is generated from a Gaussian white process and scaled by the appropriate power of f. The phase is uniformly distributed on 0, 2pi.

from <http://paulbourke.net/fractals/noise/>

#### **Parameters**

- **beta** –
- **N** number of samples (can also be shape of array)

Returns out the sampled noise

#### <span id="page-23-1"></span>**sphere Module**

Created on Dec 22, 2014

author: jakeret

class hide.utils.sphere.**ArcKDTree**(*theta*, *phi*)

Bases: object

Wraps the scipy.spatial.cKDTree such that the tree can be used with spherical coords

**query**(*theta*, *phi*, *k=1*, *eps=0*, *p=2*, *distance\_upper\_bound=inf*)

Query the kd-tree for nearest neighbors using theta, phi :param theta: :param phi: :param k: :param eps: :param p: :param distance\_upper\_bound:

Returns d, i The distances to the nearest neighbors, the locations of the neighbors in self.data.

<span id="page-24-1"></span>**query\_ball\_point**(*theta*, *phi*, *r*, *eps=0*)

hide.utils.sphere.**altaz\_to\_ra\_dec**(*date*, *az*, *alt*, *obs=None*, *ctx=None*)

hide.utils.sphere.**dec2theta**(*dec*)

hide.utils.sphere.**dir2vec**(*theta*, *phi*) converts angle to vector

hide.utils.sphere.**get\_observer**(*ctx*)

hide.utils.sphere.**phi2ra**(*phi*)

hide.utils.sphere.**ra2phi**(*ra*)

hide.utils.sphere.**radec\_to\_altaz**(*date*, *ra*, *dec*, *obs=None*, *ctx=None*)

hide.utils.sphere.**rotate\_map**(*Map*, *rotator*, *mask=None*) Map is map in system A rotator is rotator from system B to A mask is a mask in system B returns new map in system B

hide.utils.sphere.**separation**(*d1*, *a1*, *d2*, *a2*) great circle distance [http://en.wikipedia.org/wiki/Great-circle\\_distance#Computational\\_formulas](http://en.wikipedia.org/wiki/Great-circle_distance#Computational_formulas)

#### **Parameters**

- $\cdot$  **d1** dec 1
- $a1 ra1$
- **d2** dec 2

:param a2:ra 2

hide.utils.sphere.**theta2dec**(*theta*)

```
hide.utils.sphere.vec2dir(vec)
     converts vector to angles
```
# <span id="page-24-0"></span>**1.4 Contributing**

Contributions are welcome, and they are greatly appreciated! Every little bit helps, and credit will always be given.

You can contribute in many ways:

### **1.4.1 Types of Contributions**

#### **Report Bugs**

If you are reporting a bug, please include:

- Your operating system name and version.
- Any details about your local setup that might be helpful in troubleshooting.
- Detailed steps to reproduce the bug.

#### **Fix Bugs**

#### **Implement Features**

#### **Write Documentation**

Hydrogen (HI) Data Emulator could always use more documentation, whether as part of the official Hydrogen (HI) Data Emulator docs, in docstrings, or even on the web in blog posts, articles, and such.

#### **Submit Feedback**

If you are proposing a feature:

- Explain in detail how it would work.
- Keep the scope as narrow as possible, to make it easier to implement.
- Remember that this is a volunteer-driven project, and that contributions are welcome :)

### **1.4.2 Pull Request Guidelines**

Before you submit a pull request, check that it meets these guidelines:

- 1. The pull request should include tests.
- 2. If the pull request adds functionality, the docs should be updated. Put your new functionality into a function with a docstring, and add the feature to the list in README.rst.
- 3. The pull request should work for Python 2.6, 2.7, and 3.3, and for PyPy. make sure that the tests pass for all supported Python versions.

### **1.4.3 Tips**

To run a subset of tests:

\$ py.test test/test\_hide.py

# <span id="page-25-0"></span>**1.5 Credits**

### **1.5.1 Development Lead**

- Joel Akeret <*jakeret@phys.ethz.ch>*
- Sebastian Seehars [<seehars@phys.ethz.ch>](mailto:seehars@phys.ethz.ch)
- Chihway Chang [<chihway.chang@phys.ethz.ch>](mailto:chihway.chang@phys.ethz.ch)

### **1.5.2 Contributors**

None yet. Why not be the first?

# <span id="page-26-0"></span>**1.6 History**

# **1.6.1 0.1.0 (2016-07-20)**

• Publication

# **Feedback**

<span id="page-28-0"></span>If you have any suggestions or questions about Hydrogen (HI) Data Emulator feel free to email me at [jak](mailto:jakeret@phys.ethz.ch)[eret@phys.ethz.ch.](mailto:jakeret@phys.ethz.ch)

If you encounter any errors or problems with Hydrogen (HI) Data Emulator, please let me know!

### <span id="page-30-0"></span>h

hide.\_\_init\_\_, [4](#page-7-1) hide.astro.gsm, [4](#page-7-2) hide.astro.gsm\_point\_src, [4](#page-7-3) hide.astro.static, [5](#page-8-0) hide.astro.static qsm, [5](#page-8-1) hide.astro.uniform, [6](#page-9-0) hide.beam, [6](#page-9-1) hide.beam.airy, [6](#page-9-2) hide.beam.airy\_disk, [7](#page-10-0) hide.beam.gaussian, [7](#page-10-1) hide.beam.gaussian\_interp, [7](#page-10-2) hide.beam.top\_hat, [8](#page-11-0) hide.config.bleien, [8](#page-11-1) hide.config.bleien7m, [8](#page-11-2) hide.config.common, [8](#page-11-3) hide.earth.constant, [8](#page-11-4) hide.earth.horizon, [9](#page-12-0) hide.plugins.add\_background, [9](#page-12-1) hide.plugins.add\_point\_sources, [9](#page-12-2) hide.plugins.add reference, [9](#page-12-3) hide.plugins.add rfi, [9](#page-12-4) hide.plugins.add rfi phaseswitch, [10](#page-13-0) hide.plugins.apply\_gain, [11](#page-14-0) hide.plugins.astro\_signal, [11](#page-14-1) hide.plugins.background\_noise, [12](#page-15-0) hide.plugins.clean\_up, [12](#page-15-1) hide.plugins.combine\_signals, [12](#page-15-2) hide.plugins.coord\_transform, [12](#page-15-3) hide.plugins.earth\_signal, [12](#page-15-4) hide.plugins.initialize, [13](#page-16-0) hide.plugins.load\_beam\_profile, [13](#page-16-1) hide.plugins.map frequency plugin, [13](#page-16-2) hide.plugins.map\_strategy\_plugin, [13](#page-16-3) hide.plugins.qu\_opt\_coord\_transform, [13](#page-16-4) hide.plugins.reduce\_frequency\_plugin, [14](#page-17-0) hide.plugins.reduce signals plugin, [14](#page-17-1) hide.plugins.scanning\_strategy, [14](#page-17-2) hide.plugins.write\_calibration, [14](#page-17-3)

hide.plugins.write\_coords, [15](#page-18-0) hide.plugins.write\_rfi, [15](#page-18-1) hide.plugins.write\_tod, [15](#page-18-2) hide.plugins.write\_tod\_fits, [15](#page-18-3) hide.plugins.write\_tod\_phaseswitch, [16](#page-19-0) hide.spectrometer.callisto, [17](#page-20-0) hide.spectrometer.M9703A, [16](#page-19-1) hide.strategy, [17](#page-20-1) hide.strategy.center, [17](#page-20-2) hide.strategy.crosshair, [17](#page-20-3) hide.strategy.drift\_scan, [18](#page-21-0) hide.strategy.full\_sky, [18](#page-21-1) hide.strategy.scheduler, [18](#page-21-2) hide.strategy.scheduler\_virtual, [19](#page-22-0) hide.utils, [19](#page-22-1) hide.utils.quaternion, [19](#page-22-2) hide.utils.signal, [20](#page-23-0) hide.utils.sphere, [20](#page-23-1)

### A

add dataset() (in module hide.plugins.write\_tod\_phaseswitch), [16](#page-19-2) add point sources() (in module hide.astro.gsm\_point\_src), [5](#page-8-2) airy\_wrapper() (in module hide.beam.airy), [6](#page-9-3) alt (hide.strategy.CoordSpec attribute), [17](#page-20-4) altaz to ra $dec()$  (in module hide.utils.sphere), [21](#page-24-1) apply background() (in module hide.spectrometer.callisto), [17](#page-20-4) apply\_gain() (in module hide.spectrometer.callisto), [17](#page-20-4) arccos() (in module hide.utils), [19](#page-22-3) ArcKDTree (class in hide.utils.sphere), [20](#page-23-2) AstroSource (class in hide.astro.gsm\_point\_src), [5](#page-8-2) AxisSpec (in module hide.beam), [6](#page-9-3) az (hide.strategy.CoordSpec attribute), [17](#page-20-4)

# B

barrs77\_power\_law() (in module hide.astro.gsm\_point\_src), [5](#page-8-2) BeamSpec (class in hide.beam), [6](#page-9-3) bessel  $j1()$  (in module hide.beam.airy), [6](#page-9-3)

# C

calcRFI() (in module hide.plugins.add\_rfi\_phaseswitch), [10](#page-13-1) cas\_a\_model() (in module hide.astro.gsm\_point\_src), [5](#page-8-2) convert\_frequencies() (in module hide.spectrometer.M9703A), [16](#page-19-2) convertunits() (in module hide.astro.gsm\_point\_src), [5](#page-8-2) CoordSpec (class in hide.strategy), [17](#page-20-4)

cyg\_a\_model() (in module hide.astro.gsm\_point\_src), [5](#page-8-2)

# D

day() (hide.strategy.scheduler.ScheduleEntry method), [18](#page-21-3) dec (hide.astro.gsm\_point\_src.AstroSource attribute), [5](#page-8-2) dec (hide.beam.BeamSpec attribute), [6](#page-9-3) dec (hide.beam.ResponseSpec attribute), [6](#page-9-3) dec (hide.strategy.CoordSpec attribute), [17](#page-20-4) dec2theta() (in module hide.utils.sphere), [21](#page-24-1)

delta() (hide.strategy.scheduler.ScheduleEntry method), [18](#page-21-3) dir2vec() (in module hide.utils.sphere), [21](#page-24-1)

# G

gauss\_wrapper() (in module hide.beam.gaussian), [7](#page-10-3) gaussian() (in module hide.plugins.add\_rfi), [9](#page-12-5) get background() (in module hide.spectrometer.M9703A), [16](#page-19-2) get\_gain() (in module hide.spectrometer.M9703A), [16](#page-19-2) get header() (in module hide.plugins.write calibration), [14](#page-17-4) get\_noise() (in module hide.plugins.background\_noise), [12](#page-15-5) get noise params() (in module hide.spectrometer.M9703A), [16](#page-19-2) get\_observer() (in module hide.utils.sphere), [21](#page-24-1) get\_path() (in module hide.plugins.write\_calibration), [14](#page-17-4) get\_path() (in module hide.plugins.write\_tod\_phaseswitch), [16](#page-19-2) get\_rfi\_params() (in module hide.spectrometer.M9703A), [16](#page-19-2) get schedule() (in module hide.spectrometer.M9703A), [16](#page-19-2) get\_sw() (in module hide.spectrometer.callisto), [17](#page-20-4) getDayNightMask() (in module hide.plugins.add\_rfi\_phaseswitch), [10](#page-13-1) getRFI() (in module hide.plugins.add\_rfi\_phaseswitch), [10](#page-13-1) getTime() (hide.plugins.add\_rfi\_phaseswitch.Plugin method), [10](#page-13-1) getWorkload() (hide.plugins.map\_frequency\_plugin.Plugin method), [13](#page-16-5) getWorkload() (hide.plugins.map\_strategy\_plugin.Plugin method), [13](#page-16-5)

### H

hide.\_\_init\_\_ (module), [4](#page-7-4)

hide.astro.gsm (module), [4](#page-7-4)

hide.astro.gsm\_point\_src (module), [4](#page-7-4)

hide.astro.static (module), [5](#page-8-2) hide.astro.static\_gsm (module), [5](#page-8-2) hide.astro.uniform (module), [6](#page-9-3) hide.beam (module), [6](#page-9-3) hide.beam.airy (module), [6](#page-9-3) hide.beam.airy\_disk (module), [7](#page-10-3) hide.beam.gaussian (module), [7](#page-10-3) hide.beam.gaussian\_interp (module), [7](#page-10-3) hide.beam.top\_hat (module), [8](#page-11-5) hide.config.bleien (module), [8](#page-11-5) hide.config.bleien7m (module), [8](#page-11-5) hide.config.common (module), [8](#page-11-5) hide.earth.constant (module), [8](#page-11-5) hide.earth.horizon (module), [9](#page-12-5) hide.plugins.add\_background (module), [9](#page-12-5) hide.plugins.add\_point\_sources (module), [9](#page-12-5) hide.plugins.add\_reference (module), [9](#page-12-5) hide.plugins.add\_rfi (module), [9](#page-12-5) hide.plugins.add\_rfi\_phaseswitch (module), [10](#page-13-1) hide.plugins.apply\_gain (module), [11](#page-14-2) hide.plugins.astro\_signal (module), [11](#page-14-2) hide.plugins.background\_noise (module), [12](#page-15-5) hide.plugins.clean\_up (module), [12](#page-15-5) hide.plugins.combine\_signals (module), [12](#page-15-5) hide.plugins.coord\_transform (module), [12](#page-15-5) hide.plugins.earth\_signal (module), [12](#page-15-5) hide.plugins.initialize (module), [13](#page-16-5) hide.plugins.load\_beam\_profile (module), [13](#page-16-5) hide.plugins.map\_frequency\_plugin (module), [13](#page-16-5) hide.plugins.map\_strategy\_plugin (module), [13](#page-16-5) hide.plugins.qu\_opt\_coord\_transform (module), [13](#page-16-5) hide.plugins.reduce\_frequency\_plugin (module), [14](#page-17-4) hide.plugins.reduce\_signals\_plugin (module), [14](#page-17-4) hide.plugins.scanning\_strategy (module), [14](#page-17-4) hide.plugins.write\_calibration (module), [14](#page-17-4) hide.plugins.write\_coords (module), [15](#page-18-4) hide.plugins.write\_rfi (module), [15](#page-18-4) hide.plugins.write\_tod (module), [15](#page-18-4) hide.plugins.write\_tod\_fits (module), [15](#page-18-4) hide.plugins.write\_tod\_phaseswitch (module), [16](#page-19-2) hide.spectrometer.callisto (module), [17](#page-20-4) hide.spectrometer.M9703A (module), [16](#page-19-2) hide.strategy (module), [17](#page-20-4) hide.strategy.center (module), [17](#page-20-4) hide.strategy.crosshair (module), [17](#page-20-4) hide.strategy.drift\_scan (module), [18](#page-21-3) hide.strategy.full\_sky (module), [18](#page-21-3) hide.strategy.scheduler (module), [18](#page-21-3) hide.strategy.scheduler\_virtual (module), [19](#page-22-3) hide.utils (module), [19](#page-22-3) hide.utils.quaternion (module), [19](#page-22-3) hide.utils.signal (module), [20](#page-23-2) hide.utils.sphere (module), [20](#page-23-2)

I

inv() (in module hide.utils.quaternion), [19](#page-22-3)

is survey() (hide.strategy.scheduler.ScheduleEntry method), [18](#page-21-3)

### K

kernel() (in module hide.plugins.add\_rfi\_phaseswitch), [11](#page-14-2)

### L

load\_beam\_profile() (in module hide.beam.airy), [6](#page-9-3) load beam profile() (in module hide.beam.airy disk), [7](#page-10-3) load beam profile() (in module hide.beam.gaussian), [7](#page-10-3) load beam profile() (in module hide.beam.gaussian\_interp), [7](#page-10-3) load beam profile() (in module hide.beam.top hat), [8](#page-11-5) load\_signal() (in module hide.astro.gsm), [4](#page-7-4) load signal() (in module hide.astro.gsm\_point\_src), [5](#page-8-2) load signal() (in module hide.astro.static), [5](#page-8-2) load signal() (in module hide.astro.static gsm), [5](#page-8-2) load signal() (in module hide.astro.uniform), [6](#page-9-3) load signal() (in module hide.earth.constant), [8](#page-11-5) load\_signal() (in module hide.earth.horizon), [9](#page-12-5) load\_strategy() (in module hide.strategy.center), [17](#page-20-4) load\_strategy() (in module hide.strategy.crosshair), [17](#page-20-4) load\_strategy() (in module hide.strategy.drift\_scan), [18](#page-21-3) load\_strategy() (in module hide.strategy.full\_sky), [18](#page-21-3) load\_strategy() (in module hide.strategy.scheduler), [18](#page-21-3) load strategy() (in module hide.strategy.scheduler\_virtual), [19](#page-22-3) logmodel() (in module hide.plugins.add\_rfi\_phaseswitch), [11](#page-14-2)

# M

model (hide.astro.gsm\_point\_src.AstroSource attribute), [5](#page-8-2)

mult() (in module hide.utils.quaternion), [19](#page-22-3)

# N

noisegen() (in module hide.utils.signal), [20](#page-23-2) norm() (in module hide.utils.quaternion), [19](#page-22-3) normalization() (in module hide.beam.airy), [7](#page-10-3) normalization() (in module hide.beam.gaussian), [7](#page-10-3) normalization() (in module hide.beam.gaussian\_interp), [7](#page-10-3) normalization() (in module hide.beam.top\_hat), [8](#page-11-5)

# P

parse\_datetime() (in module hide.utils), [19](#page-22-3) parse\_schedule() (in module hide.strategy.scheduler), [18](#page-21-3) phi2ra() (in module hide.utils.sphere), [21](#page-24-1) pixel\_idxs (hide.beam.ResponseSpec attribute), [6](#page-9-3) pixels (hide.beam.BeamSpec attribute), [6](#page-9-3)

plot\_beam() (in module hide.plugins.coord\_transform), [12](#page-15-5) Plugin (class in hide.plugins.add\_background), [9](#page-12-5) Plugin (class in hide.plugins.add\_point\_sources), [9](#page-12-5) Plugin (class in hide.plugins.add\_reference), [9](#page-12-5) Plugin (class in hide.plugins.add\_rfi), [9](#page-12-5) Plugin (class in hide.plugins.add\_rfi\_phaseswitch), [10](#page-13-1) Plugin (class in hide.plugins.apply\_gain), [11](#page-14-2) Plugin (class in hide.plugins.astro\_signal), [11](#page-14-2) Plugin (class in hide.plugins.background\_noise), [12](#page-15-5) Plugin (class in hide.plugins.clean\_up), [12](#page-15-5) Plugin (class in hide.plugins.combine\_signals), [12](#page-15-5) Plugin (class in hide.plugins.coord\_transform), [12](#page-15-5) Plugin (class in hide.plugins.earth\_signal), [12](#page-15-5) Plugin (class in hide.plugins.initialize), [13](#page-16-5) Plugin (class in hide.plugins.load\_beam\_profile), [13](#page-16-5) Plugin (class in hide.plugins.map\_frequency\_plugin), [13](#page-16-5) Plugin (class in hide.plugins.map\_strategy\_plugin), [13](#page-16-5) Plugin (class in hide.plugins.qu opt coord transform), [13](#page-16-5) Plugin (class in hide.plugins.reduce\_frequency\_plugin), [14](#page-17-4) Plugin (class in hide.plugins.reduce\_signals\_plugin), [14](#page-17-4) Plugin (class in hide.plugins.scanning\_strategy), [14](#page-17-4) Plugin (class in hide.plugins.write\_calibration), [14](#page-17-4) Plugin (class in hide.plugins.write\_coords), [15](#page-18-4) Plugin (class in hide.plugins.write\_rfi), [15](#page-18-4) Plugin (class in hide.plugins.write\_tod), [15](#page-18-4) Plugin (class in hide.plugins.write\_tod\_fits), [15](#page-18-4) Plugin (class in hide.plugins.write\_tod\_phaseswitch), [16](#page-19-2) power() (in module hide.utils.quaternion), [19](#page-22-3) process\_schedule() (in module hide.strategy.scheduler),

[18](#page-21-3)

# Q

query() (hide.utils.sphere.ArcKDTree method), [20](#page-23-2) query\_ball\_point() (hide.utils.sphere.ArcKDTree method), [20](#page-23-2)

# R

ra (hide.astro.gsm\_point\_src.AstroSource attribute), [5](#page-8-2) ra (hide.beam.BeamSpec attribute), [6](#page-9-3) ra (hide.beam.ResponseSpec attribute), [6](#page-9-3) ra (hide.strategy.CoordSpec attribute), [17](#page-20-4) ra2phi() (in module hide.utils.sphere), [21](#page-24-1) radec to altaz() (in module hide.utils.sphere), [21](#page-24-1) reduce() (hide.plugins.reduce\_frequency\_plugin.Plugin method), [14](#page-17-4) reduce() (hide.plugins.reduce\_signals\_plugin.Plugin method), [14](#page-17-4) replace\_calibrations() (in module hide.strategy.scheduler\_virtual), [19](#page-22-3) ResponseSpec (class in hide.beam), [6](#page-9-3) rotate\_map() (in module hide.utils.sphere), [21](#page-24-1)

rotate vec() (in module hide.utils.quaternion), [20](#page-23-2) rotate\_vec\_opt() (in module hide.utils.quaternion), [20](#page-23-2) rotate\_vec\_slow() (in module hide.utils.quaternion), [20](#page-23-2) Rotator (class in hide.utils.quaternion), [19](#page-22-3)

# S

sag\_a\_model() (in module hide.astro.gsm\_point\_src), [5](#page-8-2) ScheduleEntry (class in hide.strategy.scheduler), [18](#page-21-3) separation() (in module hide.utils.sphere), [21](#page-24-1) sigma2fwhm() (in module hide.beam.airy), [7](#page-10-3) sin\_cos() (in module hide.utils), [19](#page-22-3) slerp() (in module hide.utils.quaternion), [20](#page-23-2) spline() (in module hide.beam.gaussian\_interp), [7](#page-10-3)

### T

tau\_a\_model() (in module hide.astro.gsm\_point\_src), [5](#page-8-2) theta2dec() (in module hide.utils.sphere), [21](#page-24-1) time (hide.strategy.CoordSpec attribute), [17](#page-20-4) toAxisAngle() (in module hide.utils.quaternion), [20](#page-23-2)

### V

vec2dir() (in module hide.utils.sphere), [21](#page-24-1) vecquad() (in module hide.utils.quaternion), [20](#page-23-2) VecRotator (class in hide.utils.quaternion), [19](#page-22-3) vir\_a\_model() (in module hide.astro.gsm\_point\_src), [5](#page-8-2)

### W

write\_data() (in module hide.plugins.write\_rfi), [15](#page-18-4) write data() (in module

hide.plugins.write\_tod\_phaseswitch), [16](#page-19-2) write day() (in module hide.plugins.write calibration), [14](#page-17-4)